# **BIS Help Guides**

# Do's and dont's with and around a laptop

Learn what to do and what not to do around your laptop.

Written By: Aaron

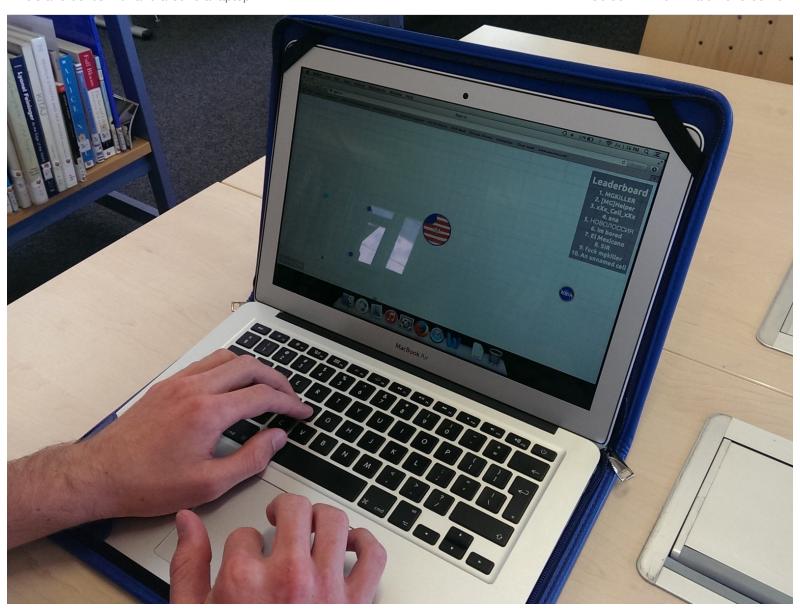

#### **INTRODUCTION**

Learn what to do and what not to do around your laptop.

### Step 1 — What not to do with your laptop

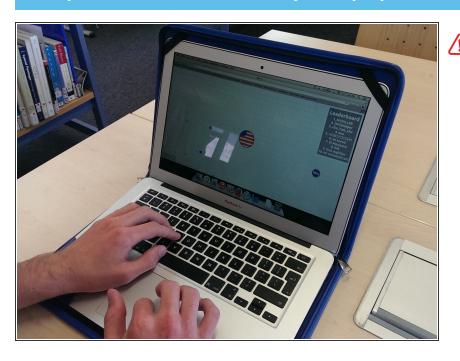

Don't play games in or outside lessons

### **Step 2** — What Not To Do With Your Laptop

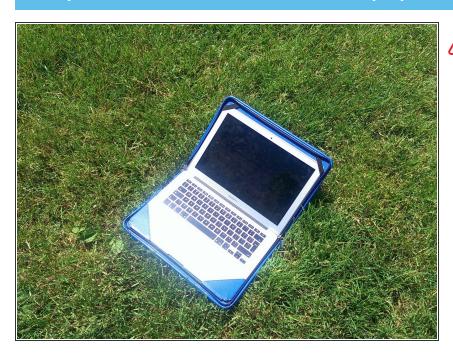

♠ Don't use your laptop outside

### Step 3 — What not to do with your laptop

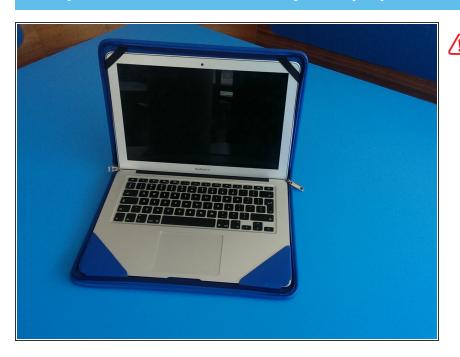

♠ Don't use your laptop in the cafeteria

## Step 4 — What not to do with your laptop

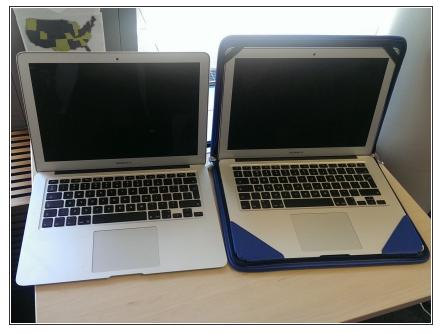

♠ Don't take your laptop out of its case

### Step 5 — What to do with your laptop

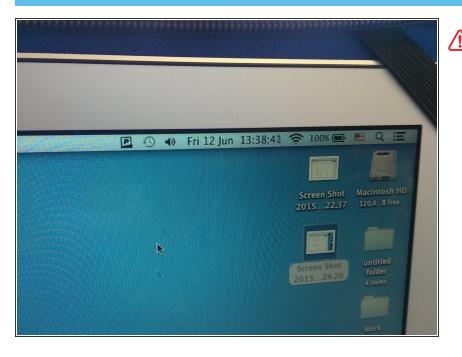

↑ Do bring your laptop to school fully charged

#### Step 6 — What not to do with your laptop

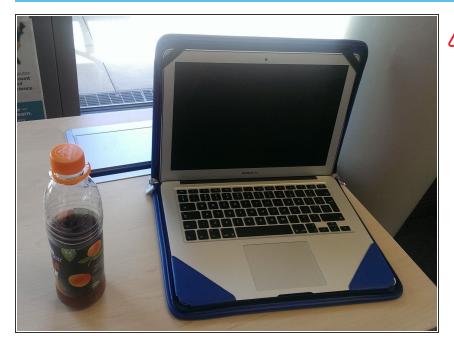

♠ Don't eat or drink next to your laptop